# **Conditional statements**

Conditional statements allow for selective execution of code depending on the outcome of a comparison. Boolean expressions and conditional statements go hand in hand, as we will see in the exercise.

```
In [1]:
seq = input('Enter a sequence: ')
        Enter a sequence: ATG
        Enter the comp sequence: TAC
        ATG
        |||
        TAC
        comp = input('Enter the comp sequence: ')
        #p = '|'
        print(seq + '\n' + '|' * len(seq) + '\n' + comp)
```
# **Boolean expressions**

Boolean expressions are expressions that evaluate to either true or false. They are a common feature of programming languages. The following comparison operators are commonly used in Boolean expressions.

```
 Comparison Operators:
 x == y # x is equal to y
 x := y # x is not equal to y
 x > y # x is greater than y
 x < y # x is less than y
 x \geq y # x is greater than or equal to y
 x \leq y # x is less than or equal to y
 x is y \# x points to the same object as y (rarely used
\lambdax is not y \# x does not point to the same object as y
```
A common error is to use = in place of ==  $=$  = is an assignment operator (i.e. set  $x = y$ ), whereas  $==$  is a comparison operator (i.e. is  $x = y$ ).

Assign a volume to the variable vol:

What type of value is the variable? Confirm your answer using the type() function:

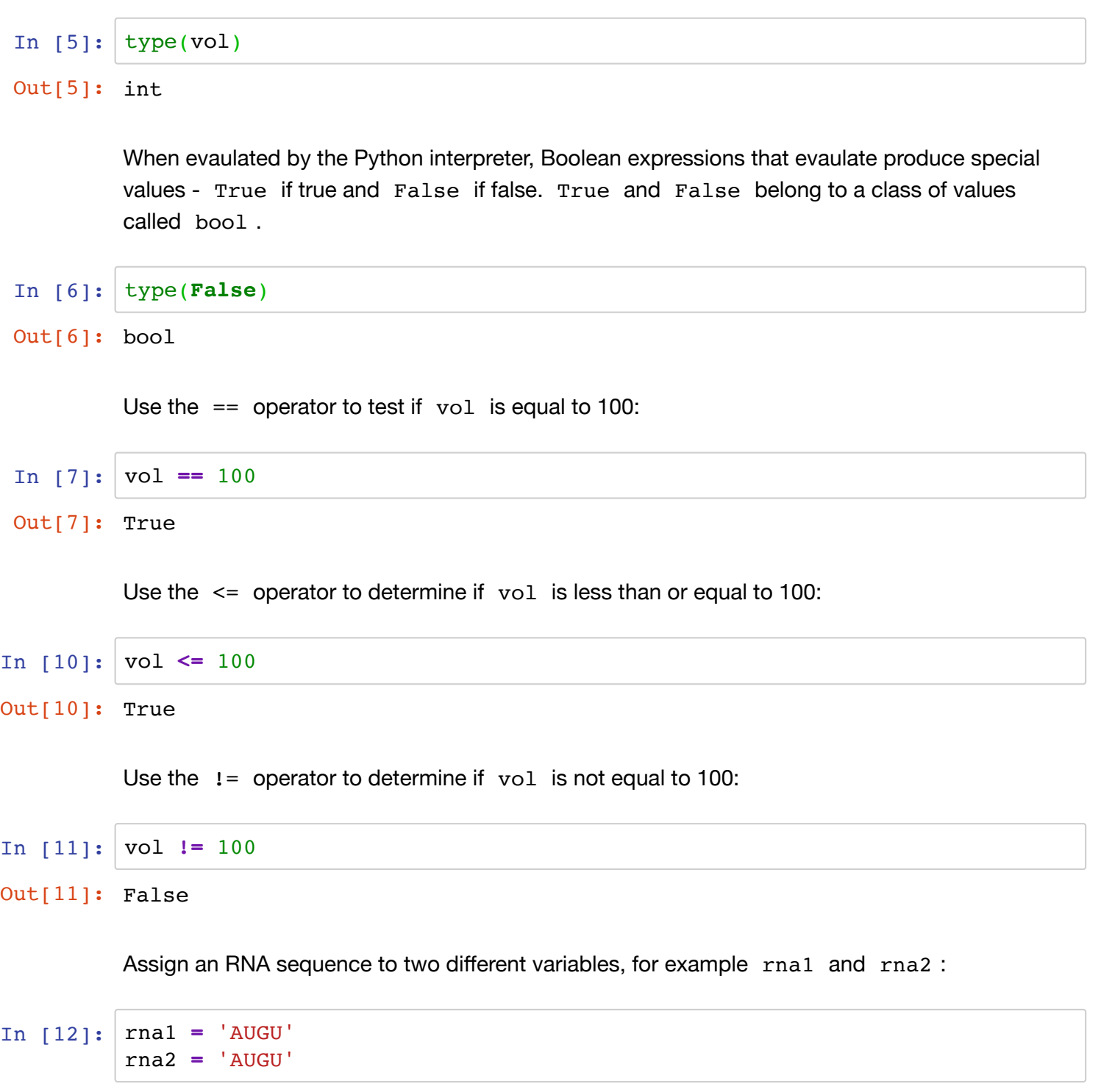

Compare the two RNA sequences to determine if they are equivelent using  $==$ :

In [13]: | rna1 == rna2

Out[13]: True

Compare the two RNA sequence variable from above using the is operator:

#### In  $[14]:$ rna1 **is** rna2

Out[14]: True

The is operator at first glance seems similar to  $==$  but it is quite different. is tests whether two values point to the same object. The variables rna1 and rna2 point to the same object, a value that python has interned or stored away. But it's dangerous to use is when making comparisons unless you know the object has been interned. Let's look at an example using a type of object we haven't seen yet, a list:

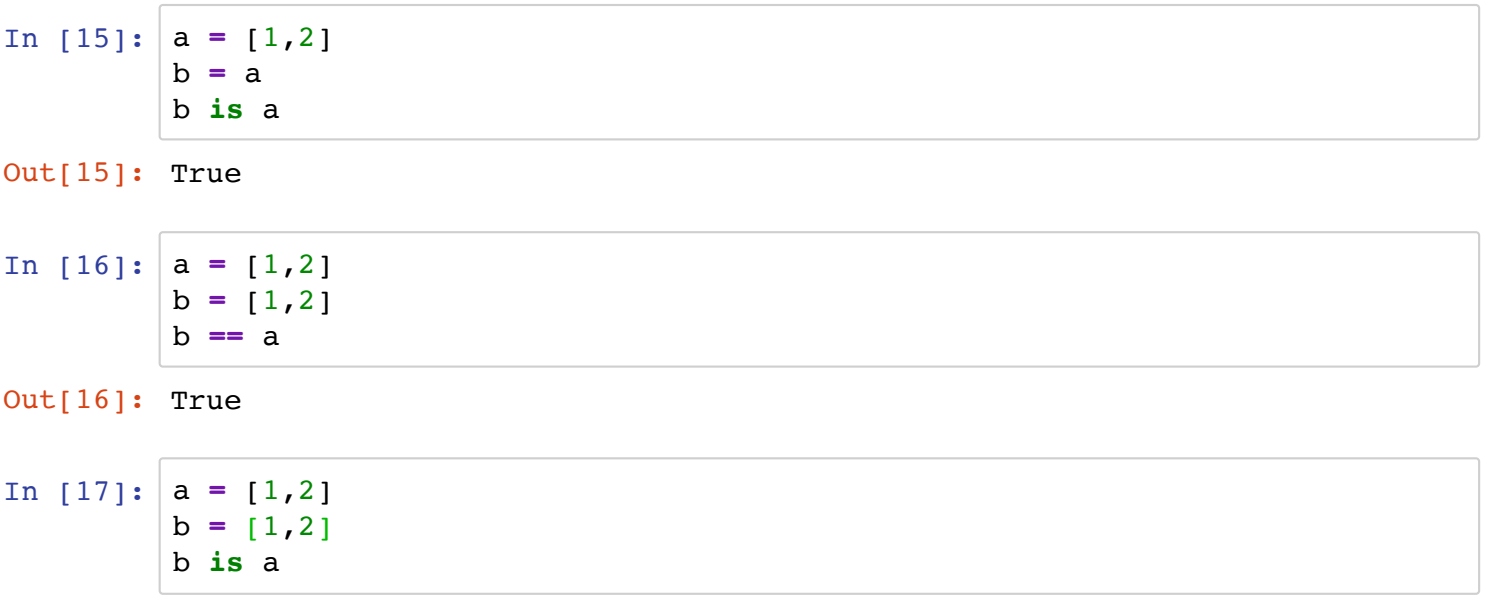

```
Out[17]: False
```
As a rule of thumb use  $\epsilon = \epsilon$  to make comparisons (unless you're asking if an object is None as we'll seet later in the course).

# **Logical operators**

There are three logical operators in Python, and , or , and not . These operators are often represented by symbols in other programming languages. A nice feature of Python is that it uses the English words for these operators.

Assign a number to a variable, such as n:

In [19]:

n **=** 100

Test if the number is greater than 95 but less than 105:

#### In [22]: n **>** 95 **and** n **<** 105

Out[22]: True

The expressions on either side of and are evaulated independently, thus we can't write the comparison this way:

```
In [23]:
n > 95 and < 105
            File "<ipython-input-23-230e87afb517>", line 1
              n > 95 and < 105
          \sim \sim \sim \sim \simSyntaxError: invalid syntax
```
The code above generates errors because  $\langle$  105 by itself is not an expression that can be evalauted.

Test if n is equal to 100 or 101:

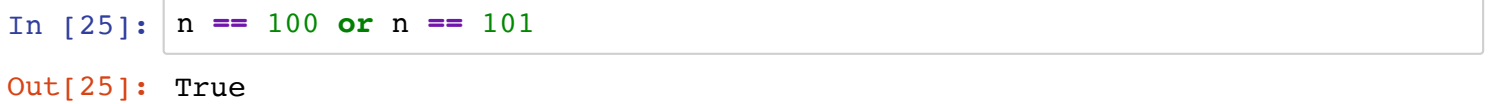

Test if n is not equal to 100 or 101 using the not operator:

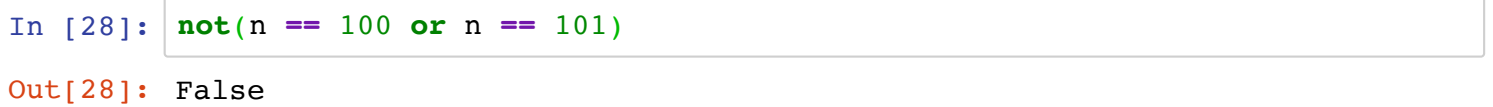

As you can probably see, negating something with the not operator often makes code difficult to follow so when possible it should be avoided.

Test if  $n$  is not eqaul to 100 or 101 using the  $!=$  operator:

In [30]: n **!=** 100 **and** n **!=** 101Out[30]: False

# **Chained conditionals**

What if we want to test multiple conditions or execute distinct blocks of code depending on which of multiple possible conditions is true? We can simply add another condition, *else if*, to an if statement (previewed on Tuesday). Python uses the shorthand elif in its syntax for *else if* (it saves a couple keystrokes). Notice that conditional statements use boolean expressions:

```
In [ ]:
if boolean expression evaluates to True:
             block of code
        elif alternative boolean expression evaluates to True:
             block of code
        else: # (i.e. neither boolean expression evaluates to True)
             block of code
```
Prompt the user for the mass of an RNA sample:

```
In [34]:
mass = float(input('Enter mass of RNA: '))
```
Enter mass of RNA: 5

Next, prompt the user and the units of mass (e.g. ng or ug):

```
In [35]:
units = input('Enter ng or ug: ')
```
Enter ng or ug: ug

Determine if the mass is less than 10 ng, assuming a mass less than 10 ng is insufficient for the experiment:

```
In [36]:
if mass < 10 and units == 'ng':
              print('Insufficient RNA for experiment')
         elif mass < .01 and units == 'ug':
              print('Insufficient RNA for experiment')
         else:
              print('Proceed with experiment')
```

```
Proceed with experiment
```
It is not actually necessary to include an elif statement in the above example if we use the logical operator or :

```
In [ ]:
if (mass < 10 and units == 'ng') or (mass <0.01 and units == 'ug'):
             print('Insufficient RNA for experiment')
        else:
             print('Proceed with experiment')
```
**Order of presedence:** In Python, and is higher precedence than or . The comparison operators are all higher precedence than and and or . Thus, parentheses are often optional but will usually make your code easier to read.

### **Exercise 3a**

Compute whether a 3-nt sequence input by the user is start codon (AUG), a stop codon (UAG, UAA, or UGA), or neither.

```
In [39]:
seq = input('Insert 3 nt seq: ')
         if seq == 'AUG':
              print('This is a start codon')
         elif seq == 'UAG' or seq == 'UAA' or seq == 'UGA':
              print('This is stop codon')
         else:
              print('This seq is neither a stop or start codon')
```
Insert 3 nt seq: AAA This seq is neither a stop or start codon

# **Nested conditionals**

It is occasionally necessary, or at least more convienent, to nest conditionals within conditionals:

```
In [ ]:
if primary expression evaluates to True:
             if secondary expression evaluates to True:
                 block of code
             else:
                 block of code
        elif alternative primary expression evaluates to True:
             block of code
        else:
             block of code
```
### **Exercise 3b**

Modify your code from exercise 3a so that the user is prompted to specificy whether they entered DNA and modify the code to work on both DNA and RNA using a nested conditional.

```
In [42]:
seq = input('Enter a 3 nt seq: ')
         Enter a 3 nt seq: ATG
         DNA (y/n): ddna = input('DNA (y/n): ')
         if dna == 'y':
              if seq == 'ATG':
                  print('This is a start codon')
              elif seq == 'TAG' or seq == 'TAA' or seq == 'TGA':
                  print('This is stop codon')
              else:
                  print('This seq is neither a stop or start codon')
         elif dna == 'n':
              if seq == 'AUG':
                  print('This is a start codon')
              elif seq == 'UAG' or seq == 'UAA' or seq == 'UGA':
                  print('This is stop codon')
              else:
                  print('This seq is neither a stop or start codon')
         else:
              print('Sequence of unknown type entered')
```
# Sequence of unknown type entered

### **try and except**

An error detected during execution of code is called an exception. The error message is often ugly and difficult to understand unless you're familiar with Python:

```
In [43]:
n = 'ATG'
                 -------------------------------------
         TypeErrorTraceback (most recent call last)
         <ipython-input-43-22cab474cc0e> in <module>()
                1 n = 'ATG'
         ---> 2 print(n**2) 3 print('Program complete.')
         TypeError: unsupported operand type(s) for ** or pow(): 'str' and 'int
          'print(n**2)
         print('Program complete.')
```
try and except provide a convienent way to 'catch an exception' and provide a more informative custom error message. The syntax is as follows:

```
In [ ]:
try:
             block of code
        except:
            block of code (usually prints a user friendly error message or return
```
If the code in the try clause is executable without generating an error, than the code in the except clause, which typically prints a user defined error message is ignored. If an error is generated, than the except clause is executed. try and except can be used to detect different types of exceptions and execute different blocks of code depending on the error.

Assign a sequence to a variable,  $n$ , and then attempt to calculate the square of n within a try clause. Throw an exeption using except if the calculation is invalid:

```
In [53]:
n = 'ATG'
         try:
              n**2
         except:
               print('n must be a valid number')
         print('Program complete.')
```
n must be a valid number Program complete.

An additional advantage to the try clause is that code outside of it is still executed even if the code within the try clause throws an exception.

# **Membership operators**

The in and not in operators provide a very simple way of determining if something is in something else, such as whether a string is in a variable.

Assign a DNA sequence to a variable:

In [54]: seq **=** 'ATGTGTGA'

Test if the sequence contains the string ATG:

In [57]: 'ATG' **in** seq

Out[57]: False

Test if the sequence does not contain the string TGA:

In [60]: 'TGA' **not in** seq

Out[60]: False

# **The len() function**

The length function, len() , returns the length of an object. The object can be many different things, but when used on a string len() returns the number of characters contained in the string.

Assign a sequence to a variable seq and identify its length:

In [64]: seq **=** 'ATGTAC' len(seq)

Out[64]: 6

Of course we can store the value returned by len() as a variable:

```
In [1]:
seq = 'ATG'
        length = len(seq)
        len(seq)
```
Out[1]: 3

### **Exercise 3c**

Write a script that prompts a user for two sequences and does the following:

- 1) Computes whether or not each sequence is DNA (contains T) or RNA (contains U).
- 2) If both DNA and RNA sequences are entered, prints an error message.
- 3) Concatenates the sequences and calculates the length of the concatenated sequence.

## **Questions**

- Q. What are Boolean expressions?
- A.
- Q. What are the three logical operators in Python?

Q. What are the membership operators in Python and how are they used?

A.

### **Additional exercises**

Except where noted otherwise, you can use whatever method you prefer to do the exercises (notebook, shell, script).

3d) Using the Python interpreter shell, assign a decimal value to a variable. Test if the variable is less than 10 or greater than 10. Remember to indent in the interpretor.

3e) Write a script that prompts the user for a number and prints the inverse of the number. Include a try and except that catches the exception if 0 is entered.

3f) Python evaluates expressions from left to right and stops evaluating a statement when it is no longer necessary. For example:

### In [ ]: x **=** 5 y **=** 0 if  $x < y$  and  $x/y < 3$ : print ('x is less than  $y$  and  $x/y$  is less than  $3'$ )

Once  $x < y$  evaluates as False, there is no need for Python to evaluate the rest of the statement. This is referred to as *short-circuiting* the evaulation. This feature can be exploited by introducing a *guardian pattern* in which an additional evaluation, called a *guardian pattern* is introduced that prevents a comparison from being made that would generate an error and disrupt the program. The following code will generate an error message because it is not possible to divide a number by 0:

```
In [ ]:
x = 5
        y = 0if x > y and x/y < 3:
            print ('x is greater than y and x/y is less than 3')
```
Modify the code above with a *guardian pattern* (i.e. an additional expression that guards against an illegal division) within the if statement, without modifying either of the two existing expressions.

3g) Compute how many additional points a student needs to obtain an A in a course (assume 90 is an A). Your code should prompt the user for their current score out of 100 pts possible. If the score entered does not fall between 0-100, give the user one more opportunity to enter a score within the permissible range.

In [ ]:

3h) Modify the code from 3g so that it does not exceed 9 lines.

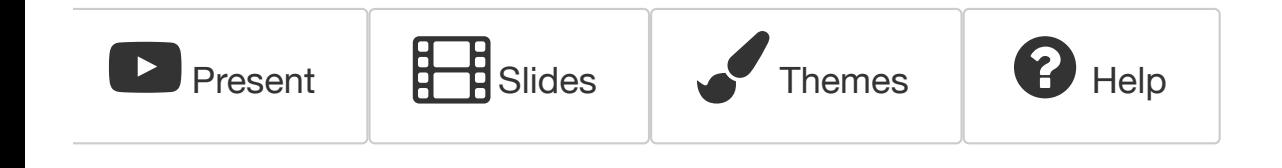